Федеральное государственное унитарное предприятие Всероссийский научно-исследовательский институт метрологической службы (ВНИИМС)

#### **УТВЕРЖДАЮ**

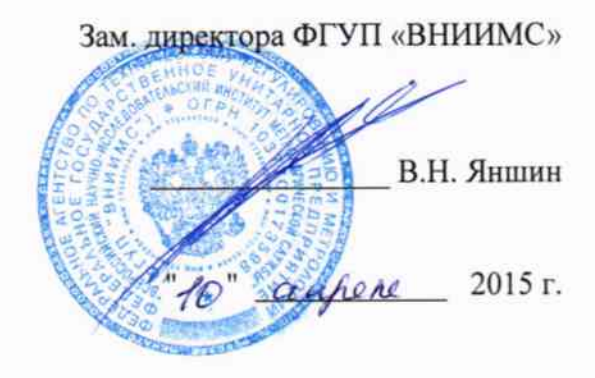

Барьеры искрозащиты «Allen-Bradley» серии 937. Методика поверки.

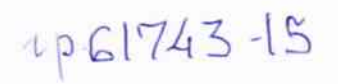

Москва 2015

### СОДЕРЖАНИЕ

 $\label{eq:2.1} \tilde{L} = \frac{1}{\sqrt{2}} \left( \frac{1}{\sqrt{2}} \right)$ 

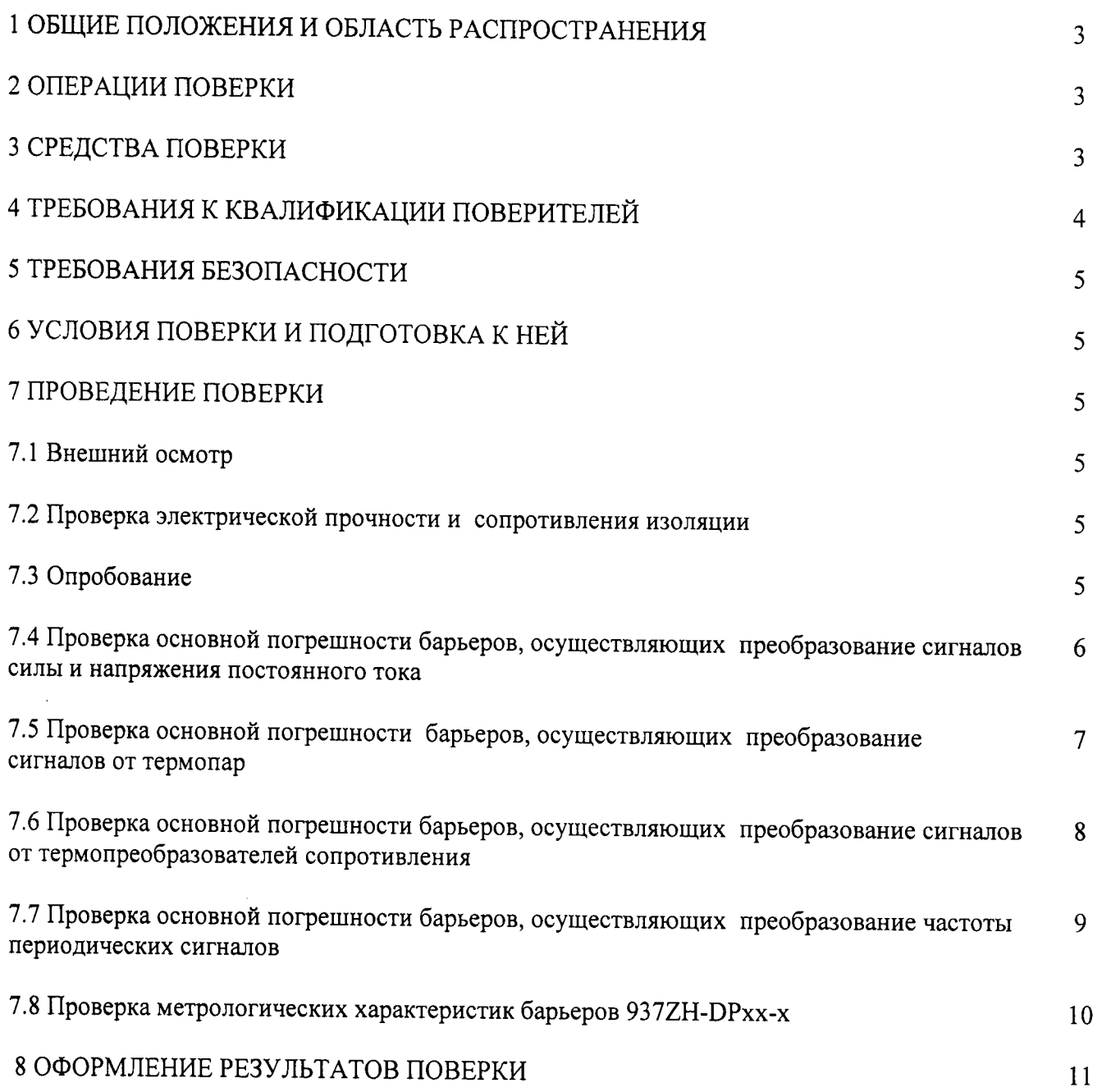

 $\overline{c}$ 

# 1 ОБЩИЕ ПОЛОЖЕНИЯ И ОБЛАСТЬ РАСПРОСТРАНЕНИЯ

Настоящая рекомендация распространяется на барьеры искрозащиты «Allen-Bradley» серии 937 (далее - барьеры), изготовленные фирмой «Rockwell Automation, Inc.», США, и устанавливает методику их первичной и периодических поверок (в случаях использования их в сферах государственного регулирования обеспечения единства измерений) или калибровок на предприятиях в России.

Далее в тексте применяется только термин «поверка», под которым подразумевается поверка или калибровка.

Межповерочный интервал - 3 года.

### 2 ОПЕРАЦИИ ПОВЕРКИ

Перечень операций, которые должны проводиться при поверке барьеров с указанием разделов настоящей рекомендации, где изложен порядок их выполнения, приведен в таблице 1.

Таблица 1

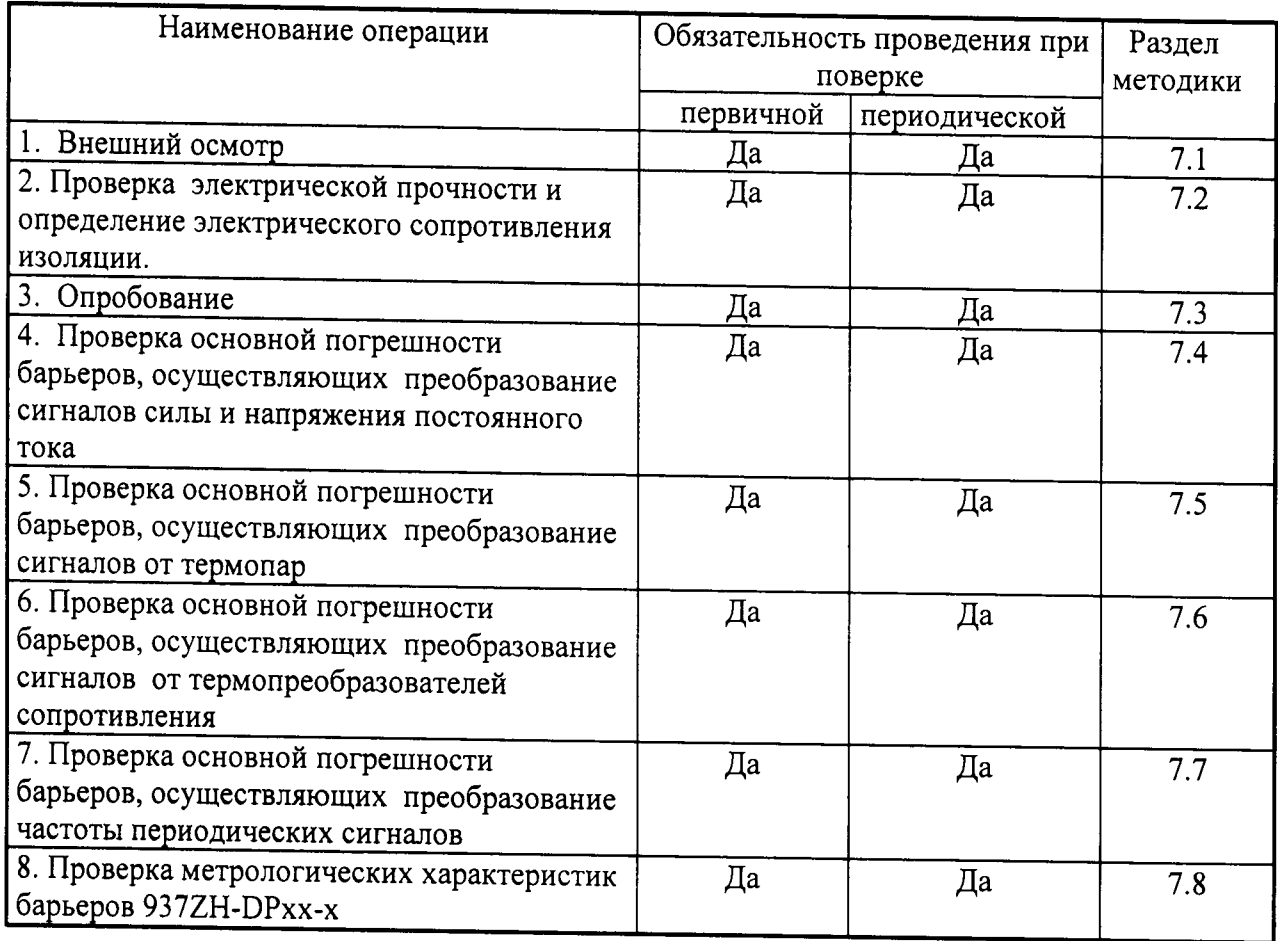

#### 3 СРЕДСТВА ПОВЕРКИ

3.1 При проверке электрической прочности и определении сопротивления изоляции рекомендуется использовать:

- установку универсальную пробойную УПУ - 10М;

- мегомметр M4100/1, M4100/2, M4100/3, напряжение 100 В, 250 В, 500 В.

 $3.2$  При проверке основной погрешности барьеров, осуществляющих преобразование сигналов силы и напряжения постоянного тока, частоты периодических сигналов от термопар и термопреобразователей сопротивления предел сигналов. допускаемой суммарной абсолютной погрешности эталонов, используемых для воспроизведения сигналов, подаваемых на входы поверяемых барьеров, и измерения сигналов, получающихся на их выходах, не должен превышать 1/5 предела допускаемой основной абсолютной погрешности поверяемого барьера в соответствующей поверяемой точке. Если такие эталоны отсутствуют, можно использовать эталоны, обеспечивающие предел допускаемой суммарной погрешности задания и измерения сигналов, не превышающий 1/3 предела допускаемой основной абсолютной погрешности барьера, при этом должен вводится контрольный допуск, равный 0,8 предела допускаемой основной погрешности барьера.

Примечание 1 - Характеристики всех указанных погрешностей должны быть приведены к одной и той же точке схемы (выходу или входу барьера).

 $3.3$ проверке основной погрешности При барьеров, осуществляющих преобразование частоты периодических сигналов рекомендуется использовать генератор импульсов Г5-60 (пределы допускаемой основной погрешности установки амплитуды + (0,03·U+ 2 мВ), пределы допускаемой основной погрешности установки длительности + (10<sup>-6</sup>·t + 10 нс)), частотомер электронно-счётный Ч3-63/1 (пределы допускаемой относительной погрешности по частоте кварцевого генератора ± 5·107·f), калибраторвольтметр универсальный B1-28 ( $\pm$  (0,01 % I+ 0,0015 % In) в режиме измерений силы постоянного тока в диапазоне от 0 до 20 мА).

 $3.4$ При проверке основной погрешности барьеров. осуществляющих преобразование сигналов от термопар и термопреобразователей сопротивления рекомендуется использовать калибратор H4-7 ( $\pm$  (0,002 % U+ 0,0005 % Un) в режиме воспроизведения напряжения постоянного тока в диапазоне ± 100 мВ), калибраторвольтметр универсальный B1-28 ( $\pm$  (0,01 % I+ 0,0015 % In) в режиме измерений силы постоянного тока в диапазоне от 0 до 20 мА), магазин сопротивлений МСР-60М (от 0 до 10 кОм, кл.т.0,02), мультиметр цифровой прецизионный Fluke 8508A (измерение сопротивления 0-4 кОм, ± (0,0008 % R+ 0,000025 % Rп)).

 $3.5$ При проверке основной погрешности барьеров, осуществляющих преобразование сигналов силы и напряжения постоянного тока, рекомендуется использовать калибратор H4-7 ( $\pm$  (0,002 % U+ 0,00015 % Un) в режиме воспроизведения напряжения постоянного тока в диапазоне от 0 до 10 В,  $\pm$  (0,004 % I+ 0,0004 % In) в режиме воспроизведения силы постоянного тока в диапазоне от 0 до 20 мА), калибратор-вольтметр универсальный B1-28 ( $\pm$  (0,003 % U+ 0,0003 % Un) в режиме измерений напряжения постоянного тока в диапазоне от 0 до 10 В,  $\pm$  (0,01 % I+ 0,0015 % Iп) в режиме измерений силы постоянного тока в диапазоне от 0 до 20 мA).

3.6 При проверке метрологических характеристик барьеров 937ZH-DPxx-х рекомендуется использовать калибратор H4-7 ( $\pm$  (0,0025 % U+ 0,00025 % Un) в режиме воспроизведения напряжения постоянного тока в диапазоне от 0 до 30 В), резистор номинальным значением 100 кОм, калибратор-вольтметр универсальный B1-28 (± (0,01 % I+ 0,0015 % In) в режиме измерений силы постоянного тока в диапазоне от 0 до 20 мA,  $\pm$  (0,01 % R+ 0,003 % Rn) в режиме измерений сопротивления постоянному току).

### 4 ТРЕБОВАНИЯ К КВАЛИФИКАЦИИ ПОВЕРИТЕЛЕЙ

4.1 Поверку барьеров должен выполнять поверитель, прошедший инструктаж по технике безопасности, освоивший работу с барьерами и используемыми эталонами. Поверитель должен быть аттестован в соответствии с ПР 50.2.012-94 « ГСИ. Порядок аттестации поверителей средств измерений».

#### 5 ТРЕБОВАНИЯ БЕЗОПАСНОСТИ

5.1 При проведении поверки необходимо соблюдать требования безопасности, предусмотренные "Правилами технической эксплуатации электроустановок потребителей и правилами техники безопасности при эксплуатации электроустановок потребителей", FOCT 12.2.007.0, FOCT 12.1.019., FOCT 22261, указаниями по безопасности, изложенными в руководстве по эксплуатации на поверяемый барьер, применяемые эталоны и вспомогательное оборудование.

#### 6 УСЛОВИЯ ПОВЕРКИ И ПОДГОТОВКА К НЕЙ

6.1 Поверка барьеров должна проводиться в нормальных условиях: температура окружающего воздуха (20 ±2) °С; относительная влажность окружающего воздуха 30 - 70 %; атмосферное давление 84 - 106,7 кПа; практическое отсутствие внешнего магнитного поля; напряжение питания номинальное значение ±2 %.

 $6.2$  Перед началом поверки поверитель должен изучить руководства по эксплуатации поверяемых средств измерений, эталонов и других технических устройств, используемых при поверке, настоящую методику и правила техники безопасности.

#### 7 ПРОВЕДЕНИЕ ПОВЕРКИ

7.1 Внешний осмотр

При внешнем осмотре должно быть установлено:

- наличие руководства по эксплуатации;

- соответствие комплектности барьера эксплуатационной документации;

- соответствие маркировки барьера;

- отсутствие повреждений, влияющих на работу барьера;

- наличие свидетельства о предыдущей поверке (при периодической поверке).

Не допускают к дальнейшей проверке барьеры, у которых обнаружено:

- неудовлетворительное крепление разъемов;

- грубые механические повреждения наружных частей и прочие повреждения.

7.2 Проверка электрической прочности и сопротивления изоляции (проводится в соответствии с ГОСТ 22261 и руководством по эксплуатации).

7.3 Опробование

7.3.1 Опробование барьеров допускается совмещать с процедурой проверки основной погрешности.

7.3.2 Проверка идентификационных данных программного обеспечения.

Для определения версии DTM-I необходимо воспользоваться программой PACTware. В ней нужно добавить интерфейс P2P RS232 FDT, нажав правой кнопкой на HOST PC и выбрав «Add device». Номер версии DTM-I можно увидеть в строке «Version».

Барьер считается годным, если номер версии DTM-I не ниже 1.4.

7.4 Проверка основной погрешности барьеров, осуществляющих преобразование сигналов силы и напряжения постоянного тока.

Проверка основной погрешности по данному ПУНКТУ выполняется  $\mathbf{c}$ использованием соответствующих схем и рекомендаций руководства по эксплуатации (РЭ), а также таблиц, составленных по форме таблицы 2.

#### Таблица 2

 $\mathbf{t}$ .

Диапазон изменений входного сигнала, мА (В, мВ) Авх н, Авх в;

Диапазон изменений выходного сигнала, мА (В, мВ) Авых н, Авых в;

Пределы допускаемой основной абсолютной погрешности барьера, приведенной к выходу, мкА (мВ, мкВ)  $\Delta_{\text{BUX, IOT}}$ 

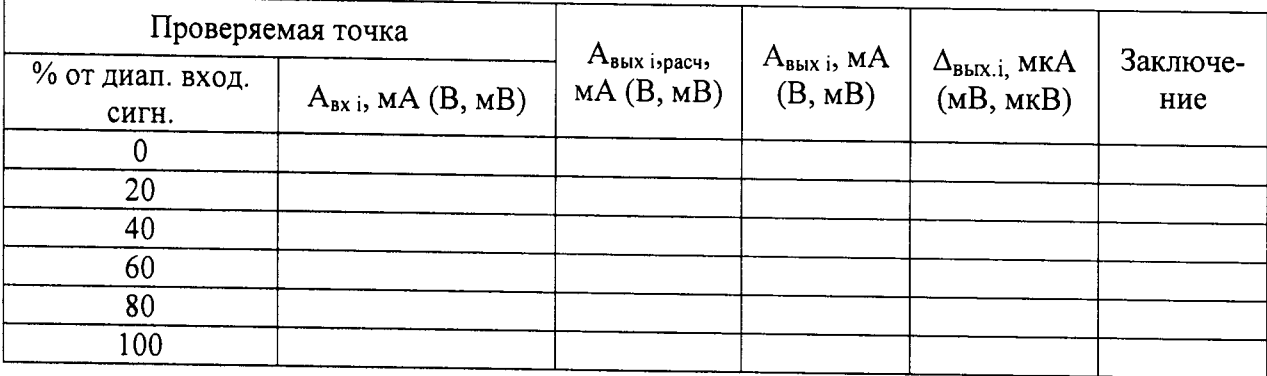

Примечание:

А<sub>вх н</sub>, А<sub>вх в</sub> - соответственно нижняя и верхняя границы диапазона изменения входного сигнала:

А<sub>вых н</sub>, А<sub>вых в</sub> - соответственно нижняя и верхняя границы диапазона изменения выходного сигнала:

А<sub>вхі</sub> - значение подаваемого входного сигнала;

А<sub>вых і</sub> - действительное значение выходного сигнала в проверяемой точке, измеренное эталонным средством измерений;

 $\Delta_{\text{BLX},i} = A_{\text{BLX},i}$  -  $A_{\text{BLX},i}$ , где  $A_{\text{BLX},i}$ , расч - значение выходного сигнала проверяемого барьера, соответствующее значению подаваемого входного сигнала А<sub>вх i</sub>, рассчитанное по его номинальной функции преобразования.

Для каждой проверяемой точки i = 1,..., 6 выполняют следующие операции:

- устанавливают на входе поверяемого канала барьера значение входного сигнала  $A_{\text{Bxi}}$ ;

- считывают значение выходного сигнала Авых; по эталонному средству измерений;

- рассчитывают Авых і, расч и записывают его в таблицу 2.

- рассчитывают значение  $\Delta_{\text{BLX}.i}$ , для каждой проверяемой точки и записывают в таблицу 2;

Если хотя бы в одной строке таблицы  $|\Delta_{\text{BLX},i}| \geq |\Delta_{\text{BLX},\text{QOD}}|$ , барьер бракуют, в противном случае признают годным для дальнейшего использования.

7.5 Проверка основной погрешности барьеров, осуществляющих преобразование сигналов от термопар.

Проверка основной погрешности по данному **IIVHKTV** выполняется с использованием соответствующих схем и рекомендаций руководства по эксплуатации (РЭ), а также таблиц, составленных по форме таблицы 3.

Таблица 3 Тип термопары Диапазон изменений входного сигнала, °С (мВ): Т<sub>н</sub> (U<sub>н</sub>) =,  $T_{\rm R}$  (U<sub>R</sub>) = :

Температура холодного спая Тхс, °С:

Диапазон изменений выходного сигнала, мА: Авых н<sup>=</sup>, Авых в<sup>=</sup>;

Пределы допускаемой основной абсолютной погрешности барьера, приведенной к выходу, мкА:  $\Delta_{\text{BhX},\text{IQH}}$  ;=.

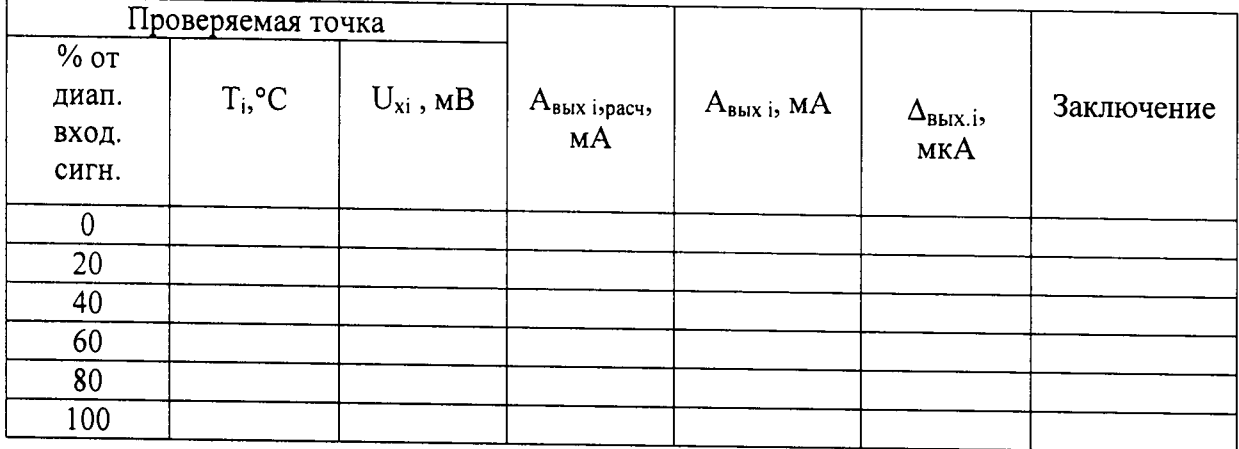

Примечание 1.

 $T_{H}$  (U<sub>H</sub>),  $T_{B}$  (U<sub>B</sub>) - соответственно нижняя и верхняя границы диапазона изменения входного сигнала термопары в °С (мВ);

Авых н, Авых в, - соответственно нижняя и верхняя границы диапазона изменения выходного сигнала;

 $T_i$  - значение температуры и, соответствующее ей  $U_{xi}$  (по таблицам ГОСТ Р 8.585-2001 для данного типа термопары), значение подаваемого входного сигнала;

Авых і - действительное значение выходного сигнала в проверяемой точке, измеренное эталонным средством измерений;

 $\Delta_{\text{BbIX},i} = A_{\text{BbIX},i}$  -  $A_{\text{BbIX},i,\text{pacy}}$ , где  $A_{\text{BbIX},i,\text{pacy}}$  - значение выходного сигнала проверяемого барьера, соответствующее значению входного сигнала Т<sub>і</sub>, рассчитанное по его номинальной функции преобразования.

В режиме измерения сигналов от термопар с компенсацией температуры холодного спая проверку погрешности проводят в следующей последовательности:

- записывают для каждой проверяемой точки в столбец «Т<sub>і</sub>» значение температуры в «°С» (для данного типа термопары);

- по таблицам ГОСТ Р 8.585 находят напряжение U<sub>xi</sub>', соответствующее значению температуры в і-ой проверяемой точке;

- термометром с погрешностью не более 0,1 °С измеряют температуру Т<sub>хс</sub> вблизи места подключения холодного спая термопары;

- рассчитывают входной сигнал U<sub>xi</sub> в мВ для каждой проверяемой точки по формуле:  $U_{xi} = U_{xi}' - U_{tx,c}$ , где  $U_{tx,c}$  - напряжение, соответствующее температуре холодного спая (по таблицам ГОСТ Р 8.585);

- устанавливают на входе поверяемого канала барьера значение U<sub>xi</sub> напряжения постоянного тока от калибратора напряжения;

- считывают с эталонного средства измерений значение выходного сигнала Авых і, и записывают его в таблицу 3.

- рассчитывают значение  $\Delta_{\text{BLX},i}$  для каждой проверяемой точки и записывают в таблицу 3;

Если хотя бы в одной строке таблицы  $|\Delta_{\text{BLX},i}| \geq |\Delta_{\text{BLX},\text{QOD}}|$ , барьер бракуют, в противном случае признают годным для дальнейшего использования.

Примечание 2. Для проверки погрешности канала компенсации температуры холодного спая (при использовании внутреннего термочувствительного элемента) измеряют термометром температуру Т<sub>хс</sub> вблизи места подключения холодных спаев термопар и сравнивают с показанием на выходе поверяемого канала.

7.6 Проверка основной погрешности барьеров, осуществляющих преобразование сигналов от термопреобразователей сопротивления.

Проверка основной погрешности  $\overline{a}$ данному ПУНКТУ выполняется  $\mathbf{c}$ использованием соответствующих схем и рекомендаций руководства по эксплуатации (РЭ), а также таблиц, составленных по форме таблицы 4.

#### Таблина 4

Диапазон изменений входного сигнала,  $^{\circ}C/OM$ :  $T_{H}(R_{H})=$ ,  $T_{B}(R_{B})=$ ;

Диапазон изменений выходного сигнала, мА (Ом):  $A_{\text{BUX H}} = A_{\text{BUX B}} =$ ;

Пределы допускаемой основной абсолютной погрешности барьера, приведенной к выходу, мкА (O<sub>M</sub>)

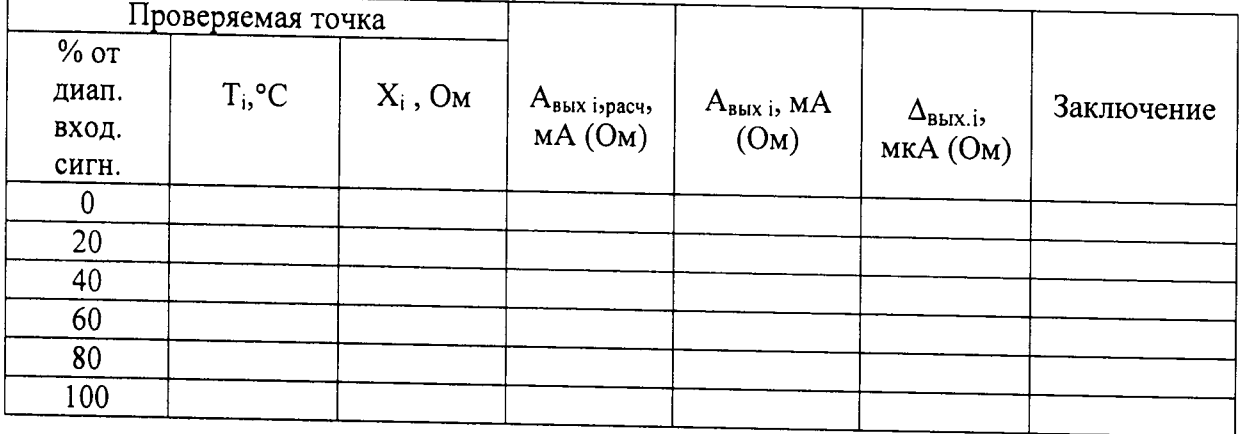

#### Примечание:

 $T_{H}$  (R<sub>H</sub>),  $T_{B}$  (R<sub>B</sub>) - соответственно нижняя и верхняя границы диапазона изменения входного сигнала °С (Ом);

Авых ", Авых в - соответственно нижняя и верхняя границы диапазона изменения выходного сигнала:

T<sub>i</sub> - значение температуры и, соответствующее ей Х<sub>і</sub> (по таблицам ГОСТ 6651-2009) для данного типа термопреобразователя сопротивления), значение подаваемого входного сигнала;

Авыхі. - действительное значение выходного сигнала в проверяемой точке, измеренное эталонным средством измерений;

 $\Delta_{\text{BbIX},i} = A_{\text{BbIX},i}$  -  $A_{\text{bBIX},i}$ , где  $A_{\text{BbIX},i}$ , расч - значение выходного сигнала проверяемого барьера, соответствующее значению входного сигнала Т<sub>і</sub>, рассчитанное по его номинальной функции преобразования.

Для каждой проверяемой точки i = 1,..., 6 выполняют следующие операции:

- устанавливают на входе поверяемого канала барьера значение входного сигнала  $X_i$  - сопротивления от магазина сопротивления;

- считывают с эталонного средства измерений значение выходного сигнала Авыхі. и записывают его в таблицу 4

- рассчитывают значение  $\Delta_{\text{BLX},i}$  для каждой проверяемой точки и записывают в таблицу 4.

Если хотя бы в одной строке таблицы  $|\Delta_{\text{BbIX.}i}| \geq |\Delta_{\text{BbIX.}1001} i|$ , барьер бракуют, в противном случае признают годным для дальнейшего использования.

7.7 Проверка основной погрешности преобразователей, осуществляющих преобразование частоты периодических сигналов.

Проверка основной погрешности по данному пункту выполняется  $\mathbf{c}$ использованием соответствующих схем и рекомендаций руководства по эксплуатации (РЭ), а также таблиц, составленных по форме таблицы 5.

Таблица 5

Диапазон изменений входного сигнала, кГц, F<sub>н</sub>=, F<sub>в</sub>=;

Диапазон изменений выходного сигнала, мА: I<sub>H</sub>=, I<sub>B</sub>=;

Пределы допускаемой основной абсолютной погрешности барьера, приведенной к выходу, мкА:  $\Delta_{\text{BhIX,}\text{non i}}$ =

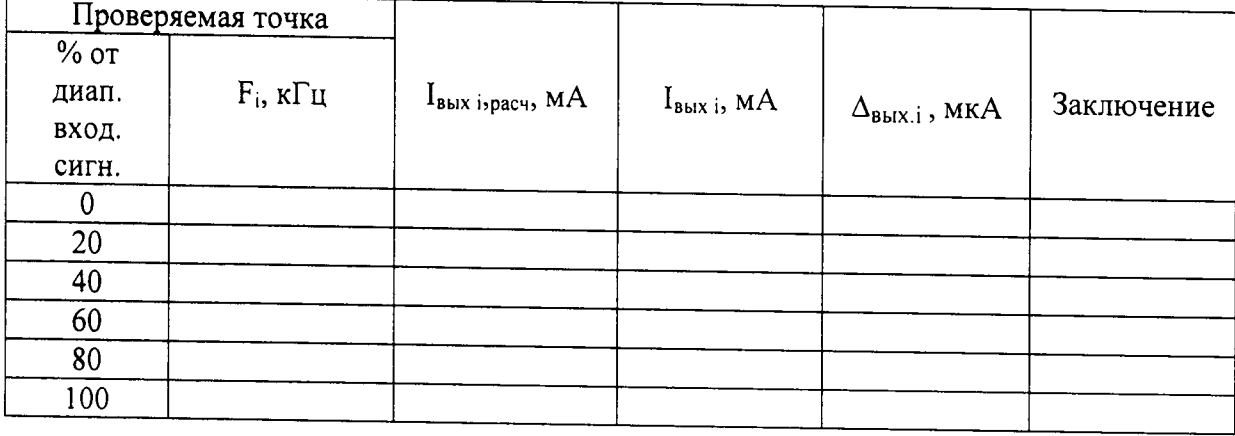

#### Примечание:

 $F_{H}$ ,  $F_{B}$  - соответственно нижняя и верхняя границы диапазона изменения частоты входного сигнала;

I<sub>н</sub>, I<sub>B</sub> - соответственно нижняя и верхняя границы диапазона изменения выходного сигнала;

I<sub>вых і</sub> - действительное значение выходного сигнала в проверяемой точке, измеренное эталонным средством измерений;

 $\Delta_{\text{BbIX},i} = I_{\text{BbIX},i}$  -  $I_{\text{BbIX},i,\text{pacy}}$ , где  $I_{\text{BbIX},i,\text{pacy}}$  - значение выходного сигнала проверяемого барьера, соответствующее значению подаваемого входного сигнала F<sub>i</sub>, рассчитанное по его номинальной функции преобразования.

Для каждой проверяемой точки i = 1,..., 6 выполняют следующие операции:

- устанавливают на входе поверяемого канала значение входного сигнала F<sub>i</sub> от генератора частоты:

- считывают значение выходного сигнала IBbIX I по эталонному средству измерений;

- рассчитывают I<sub>вых і</sub>, расч и записывают его в таблицу 5;

- рассчитывают значение  $\Delta_{\text{BbIX.}i}$  для каждой проверяемой точки и записывают в таблицу 5;

Если хотя бы в одной строке таблицы  $|\Delta_{\text{BLX},i}| \geq |\Delta_{\text{BLX},\text{LOH}}|$ барьер бракуют, в противном случае признают годным для дальнейшего использования.

7.8 Проверка метрологических характеристик барьеров 937ZH-DPxx-x.

7.8.1 Проверка проходного сопротивления.

Омметром измеряют сопротивление между двумя сторонами барьера (между входом и выходом) с относительной погрешностью не более 2 %.

Барьеры считаются годными, если измеренное значение сопротивления не отличаться от номинального значения более чем на 10 %.

Таблица 6 - Основные технические характеристики барьеров искрозащиты 937ZH- $DPxx-x$ 

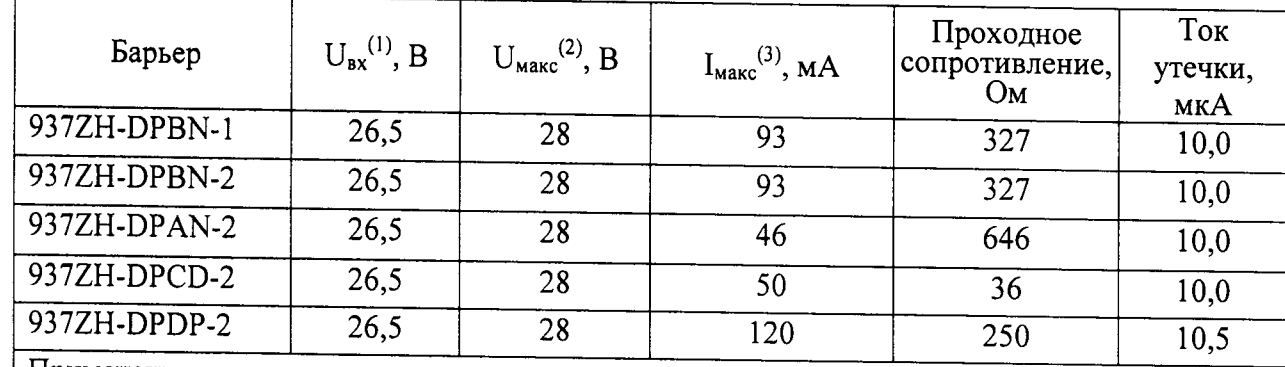

Примечание

(1) U<sub>Bx</sub> - наибольшее входное напряжение правильной полярности, при котором ток утечки не превышает нормированного значения;

(2)  $U_{\text{masc}}$  - наибольшее напряжение правильной полярности между входом и «землей», при котором еще не срабатывает защита;

(3)  $I_{\text{макс}}$  - ток срабатывания предохранителя.

7.8.2 Проверка тока утечки.

На вход барьера при разомкнутом выходе подают напряжение U<sub>BX</sub> правильной полярности (при этом используют резистор Rном=100 кОм), указанное в таблице 6 с погрешностью не более 2 %. Измеряют ток во входной цепи с относительной погрешностью не более 5 % (измеряют падение напряжения на резисторе). Измеренное значение тока не должно превышать значения, указанного в таблице 6.

7.8.3 Проверка максимального напряжения.

Соединив накоротко входные клеммы, подают напряжение U<sub>макс</sub> с погрешностью не более 2 % между клеммами и корпусом («землей»), соответствующее таблице 6.

Барьер признается годным, если не произошло срабатывание защиты по истечении мин после приложения напряжения.

 $\vec{Q}$ 

 $\bar{z}$ 

# <sup>8</sup>ОФОРМЛЕНИЕ РЕЗУЛЬТАТОВ ПОВЕРКИ

8.1 При положительньгх результатах поверки оформляется свидетельство поверке согласно ПР 50.2,006-94.

8,2 При отрицательньж ре3ультатах свидетельство о поверке не вьцается, ранее аннулируется и выписывается непригодности, форма которого приведена в Пр 50.2.006-94.